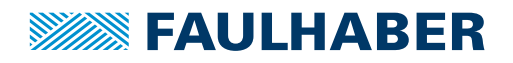

# **Encoder**

magnetischer Encoder, Digitalausgänge, 2 Kanal, 16 - 4096 Impulse

**Kombinierbar mit** DC-Kleinstmotoren

## **Serie IEH2-4096**

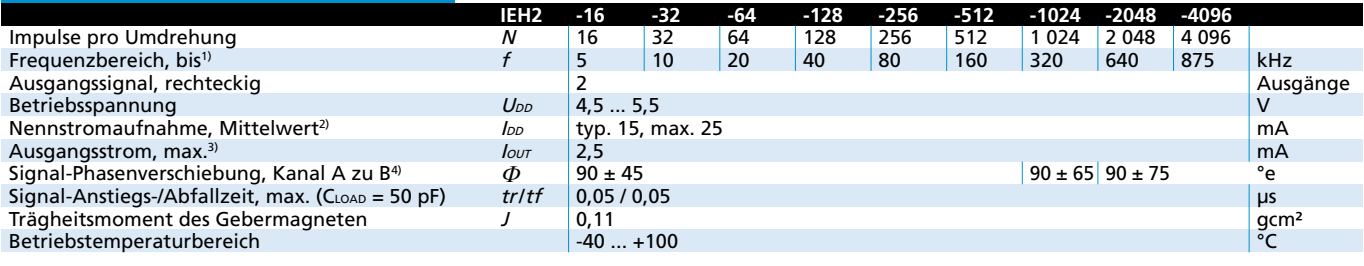

<sup>1)</sup> Drehzahl (min<sup>-1</sup>) =  $f$ (Hz) x 60/N

 $^{2)}$  U<sub>DD</sub> = 5 V: bei unbelasteten Ausgängen

 $3)$   $U_{DD} = 5$  V: low logic level < 0,4 V, high logic level > 4,6 V: CMOS- und TTL-kompatibel <sup>4)</sup> Bei 5 000 min<sup>-1</sup>

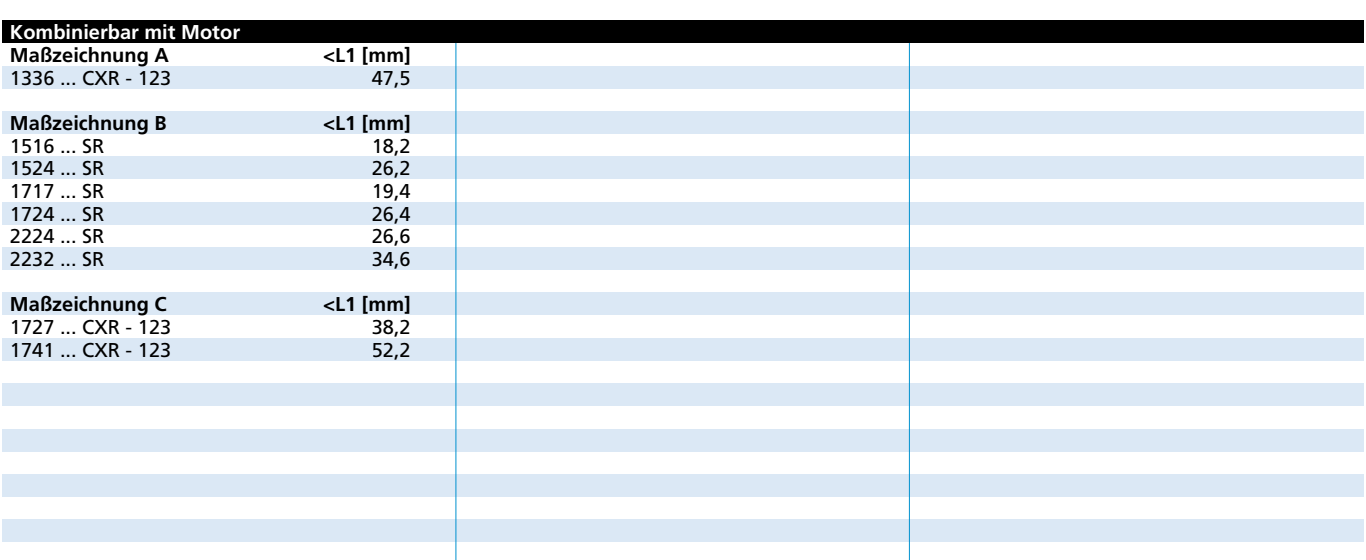

#### **Besonderheiten**

Diese inkrementalen Encoder, in Verbindung mit FAULHABER DC-Kleinstmotoren, eignen sich für die Überwachung und Regelung von Drehzahl und Drehrichtung sowie für die Positionierung der Antriebswelle.

Der Encoder ist im DC-Kleinstmotor der Serie SR integriert und verlängert diesen um lediglich 1,4 mm!

Ein mehrteiliger Magnetring erzeugt ein bewegtes Magnetfeld, welches mittels eines Winkelsensors erfasst und weiterverarbeitet wird.

An den Ausgängen des Encoders stehen zwei um 90° phasenverschobene Rechtecksignale mit bis zu 4096 Impulsen zur Verfügung.

Der Encoder ist mit verschiedenen Impulszahlen erhältlich. Die Versorgungsspannung für den Encoder und den DC-Kleinstmotor sowie die Ausgangssignale werden über ein Flachbandkabel mit Stecker angeschlossen.

Die Daten der DC-Kleinstmotoren und die dazu passenden Getriebe sind aus den entsprechenden Datenblättern zu entnehmen.

Unser umfangreiches Zubehörteileangebot entnehmen Sie bitte dem Kapitel "Zubehör".

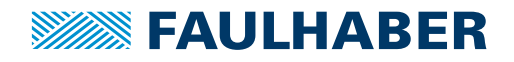

#### **Schaltdiagramm / Ausgangssignale**

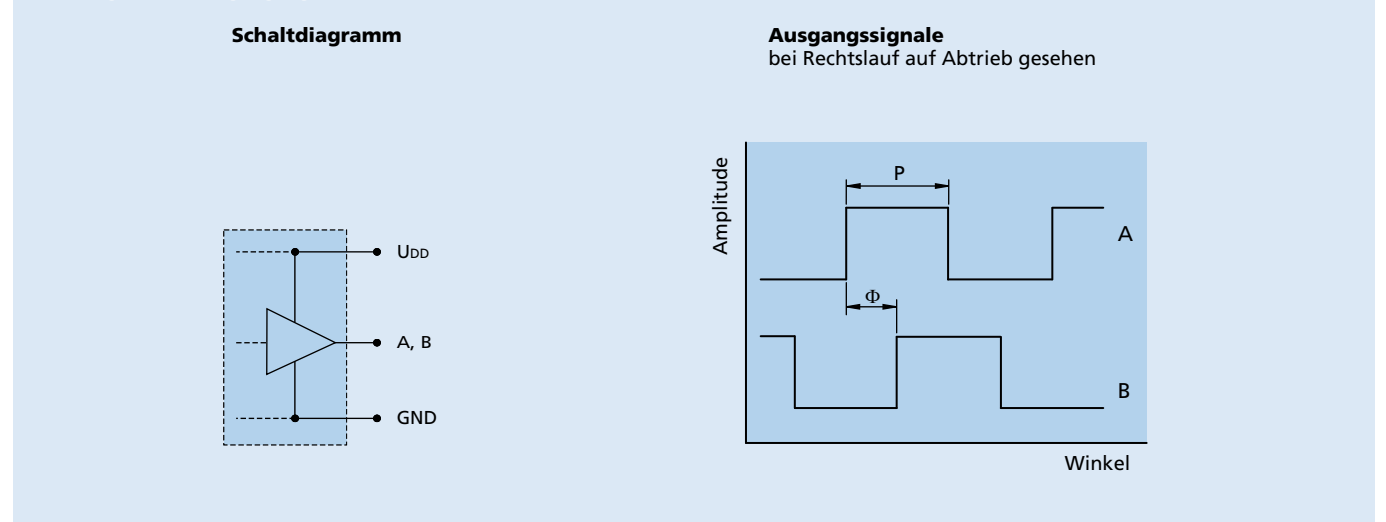

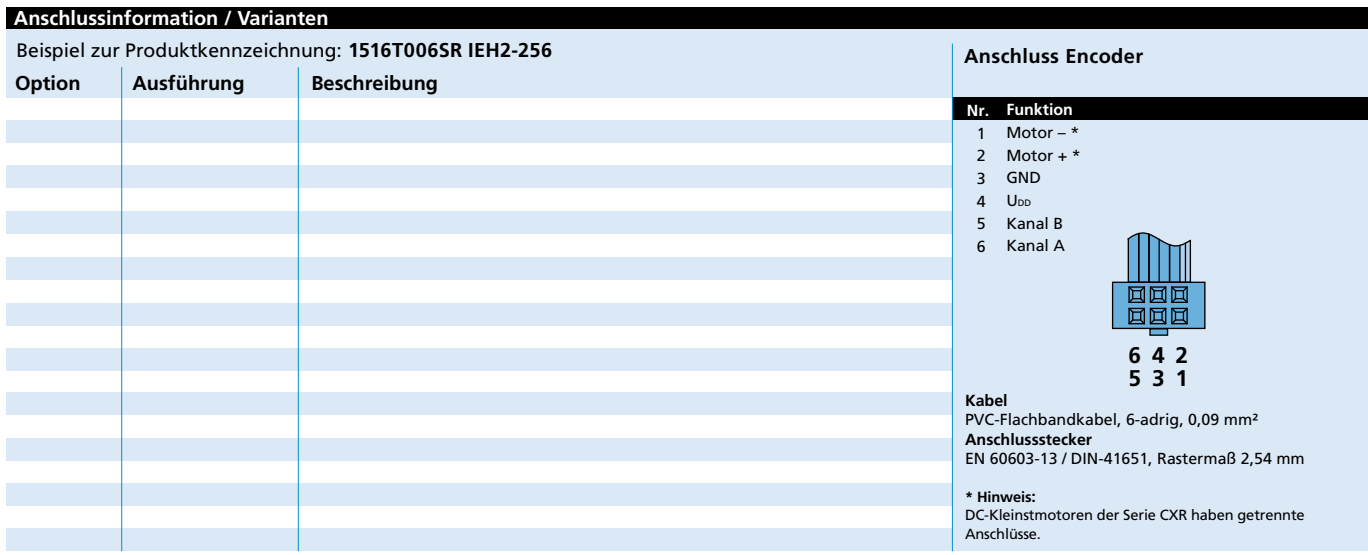

### **Maßzeichnung A**

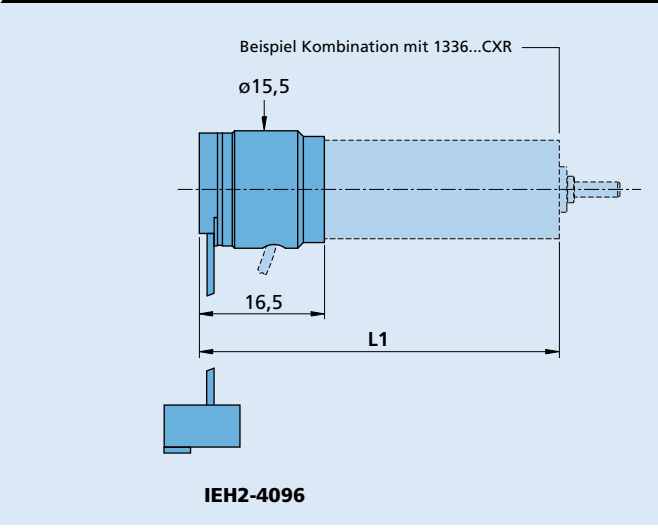

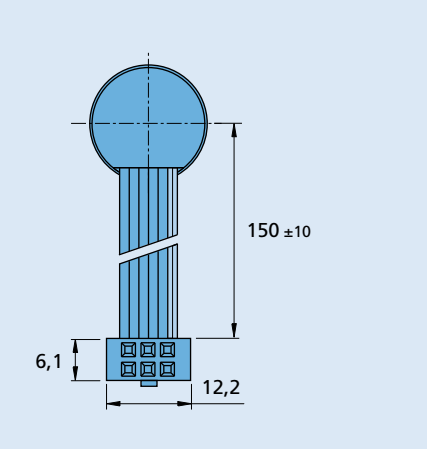

Angaben zu Lebensdauer sowie weitere technische Erläuterungen siehe "Technische Informationen". **Edition 2020 Oct. 28**

 $\oplus$ 

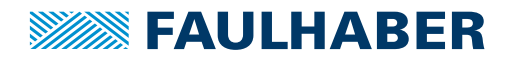

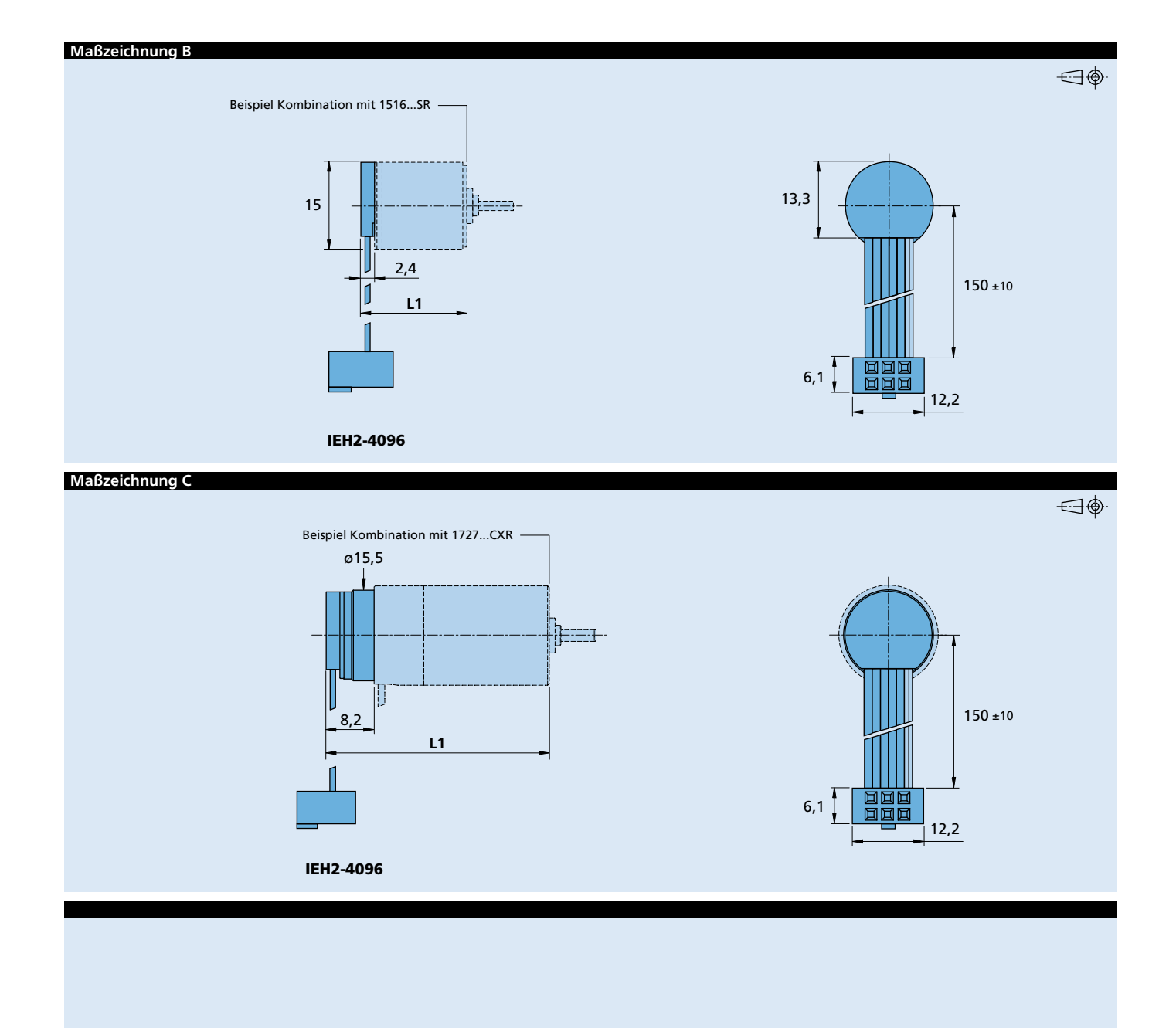

Angaben zu Lebensdauer sowie weitere technische Erläuterungen siehe "Technische Informationen". **Edition 2020 Oct. 28**

© DR. FRITZ FAULHABER GMBH & CO. KG Änderungen vorbehalten **www.faulhaber.com**